## **Obrázek 1.7 Chat týmu v úloze Návštěva**

## **(PISA 2015 – Týmové řešení problému)**

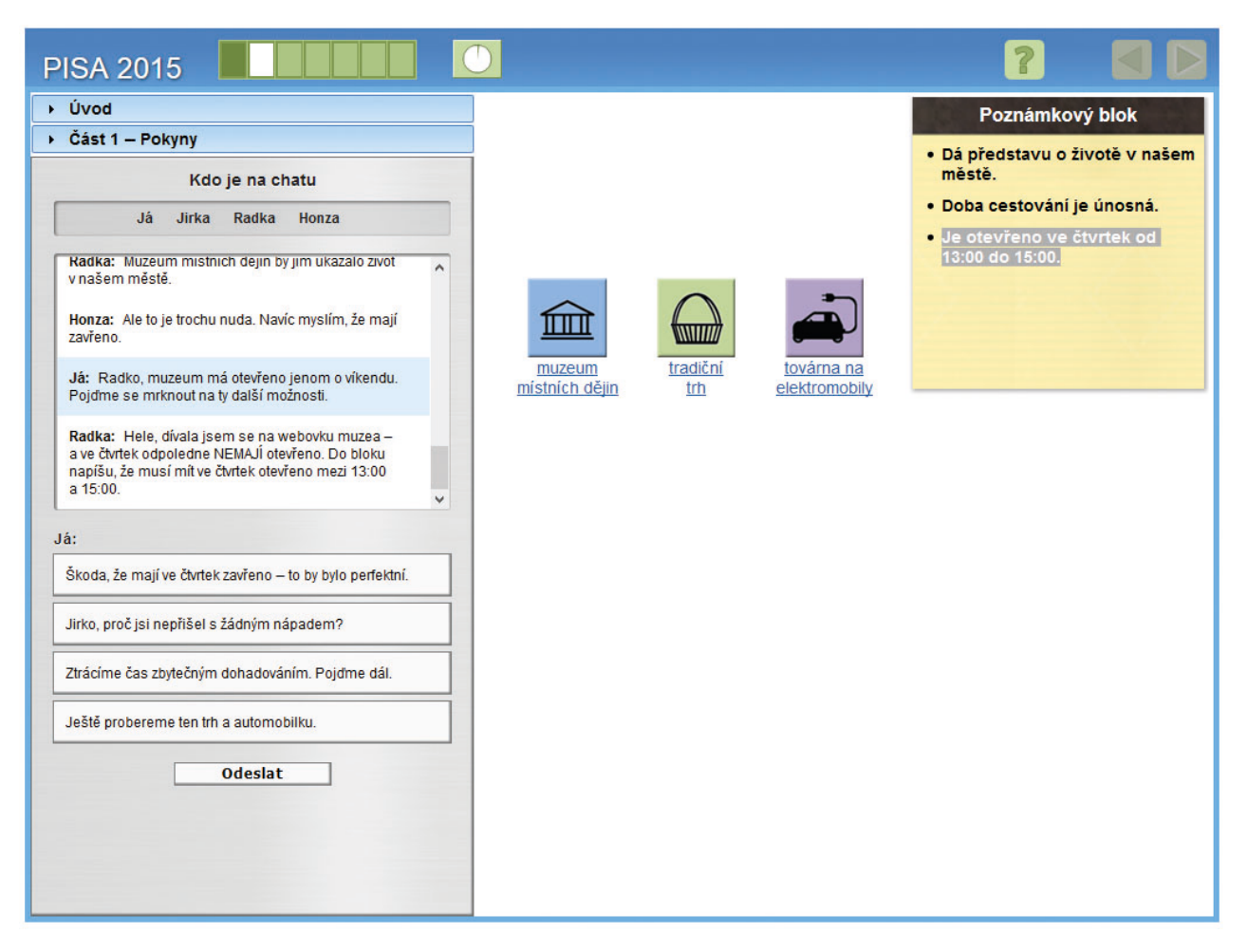

## **1.7 Zaznamenávání a vyhodnocování výsledků**

Celkovou nebo dílčí úroveň žákových dovedností či znalostí v testu lze stanovit na základě vyhodnocení jeho odpovědí. Téměř nic se však nedozvíme o tom, jak žák řeší úlohy, které činnosti provádí a jaké modely chování uplatňuje.

Ke sledování všech kroků a akcí žáků při hledání řešení problému byly už v předcházejícím cyklu PISA 2012 využity **log soubory.** Jedná se o protokolové soubory běžně používané k zaznamenání událostí v operačním systému nebo jiné spuštěné aplikaci či zprávy mezi uživateli komunikačního softwaru. Do souborů se ukládají například informace o čase stráveném na stránce, změnách výběru správné odpovědi, pohybu kurzoru, o činnosti a nečinnosti a další, jež mohou poskytnout zajímavý datový podklad ke zkoumání chování žáků při řešení problémů. Spojení výsledků testů jednoho žáka a údajů z jeho log souboru umožňuje analyzovat, jakých výsledků dosáhl, a také jakým způsobem úlohy řešil. Zda k nim došel rychle, jistě a přímočaře, s upevněnou znalostí a osvojenou dovedností, nebo postupně a cílevědomě, s určitým promýšlením, či pouze rychlým náhodným výběrem. Tyto informace pomohou výzkumníkům, pedagogům a tvůrcům školských systémů lépe proniknout k podstatě úspěšnosti nebo neúspěšnosti žáků v testování.